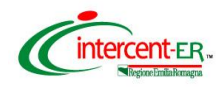

*Webinar "La presentazione dell'offerta dell'operatore economico per una procedura di gara telematica"*

## **WEBINAR DEL 9 FEBBRAIO 2022**

## **LA PRESENTAZIONE DELL'OFFERTA DELL'OPERATORE ECONOMICO PER UNA PROCEDURA DI GARA TELEMATICA**

## **Risposte alle domande dei partecipanti**

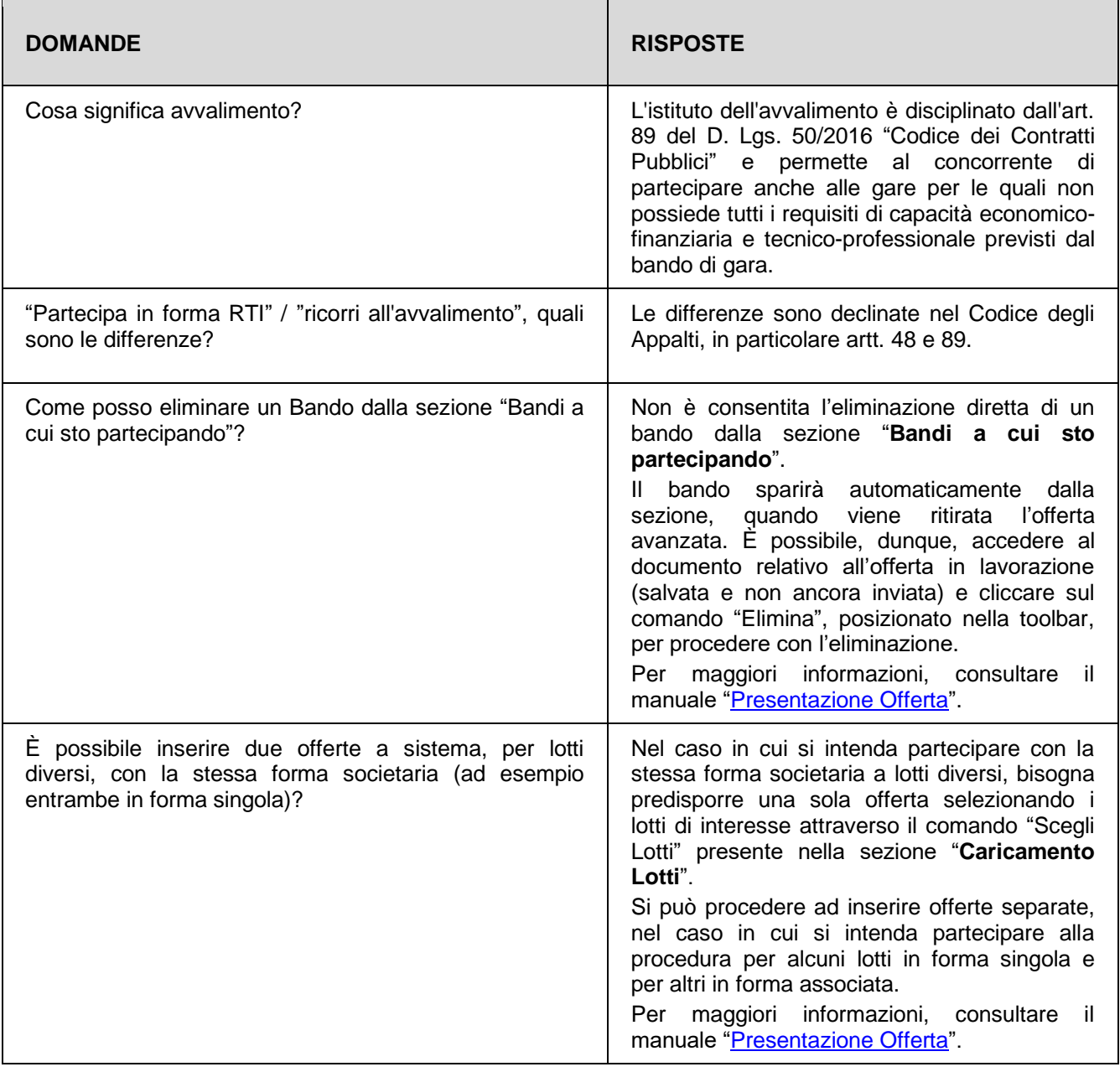

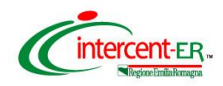

*Webinar "La presentazione dell'offerta dell'operatore economico per una procedura di gara telematica"*

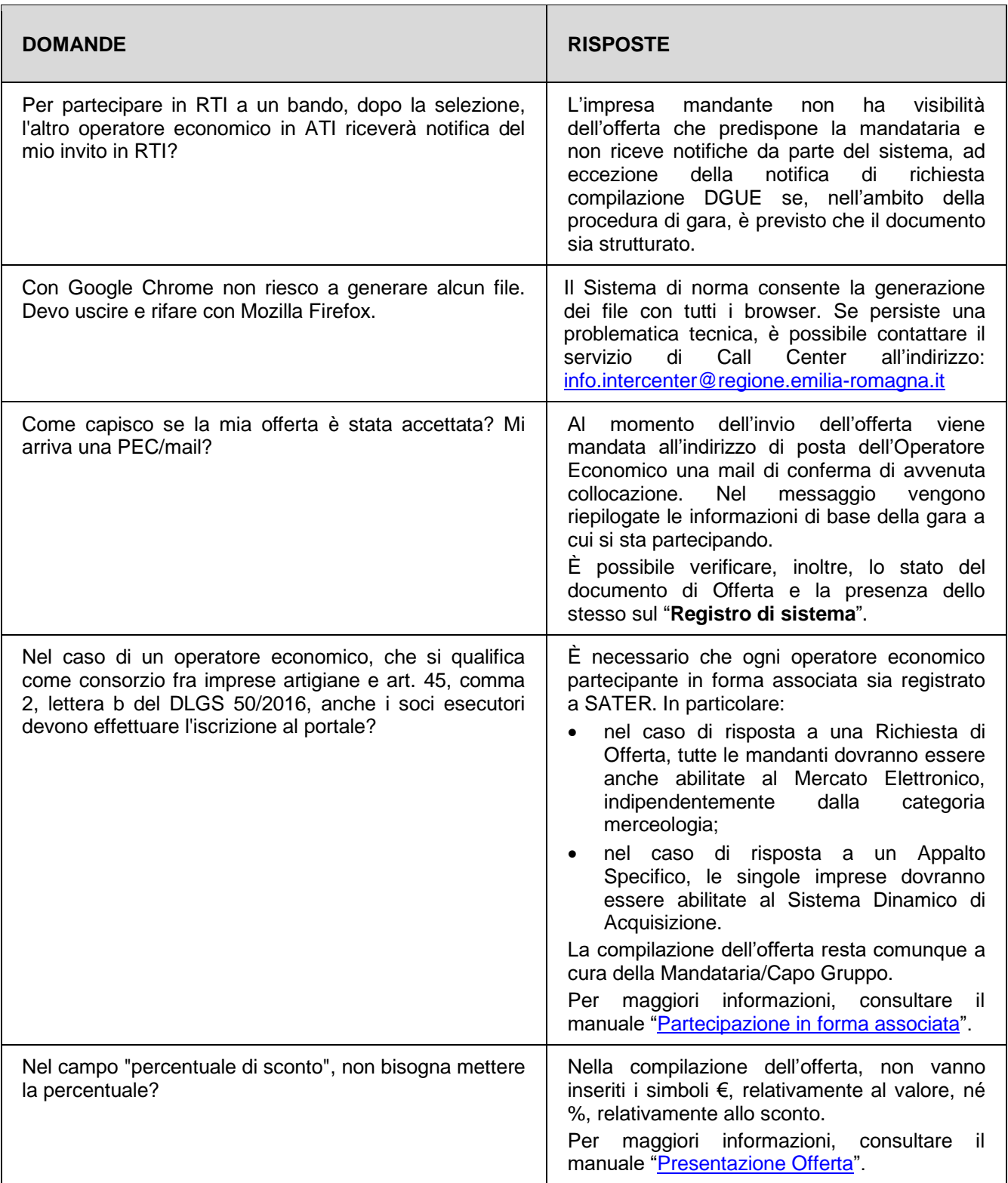

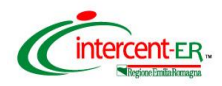

*Webinar "La presentazione dell'offerta dell'operatore economico per una procedura di gara telematica"*

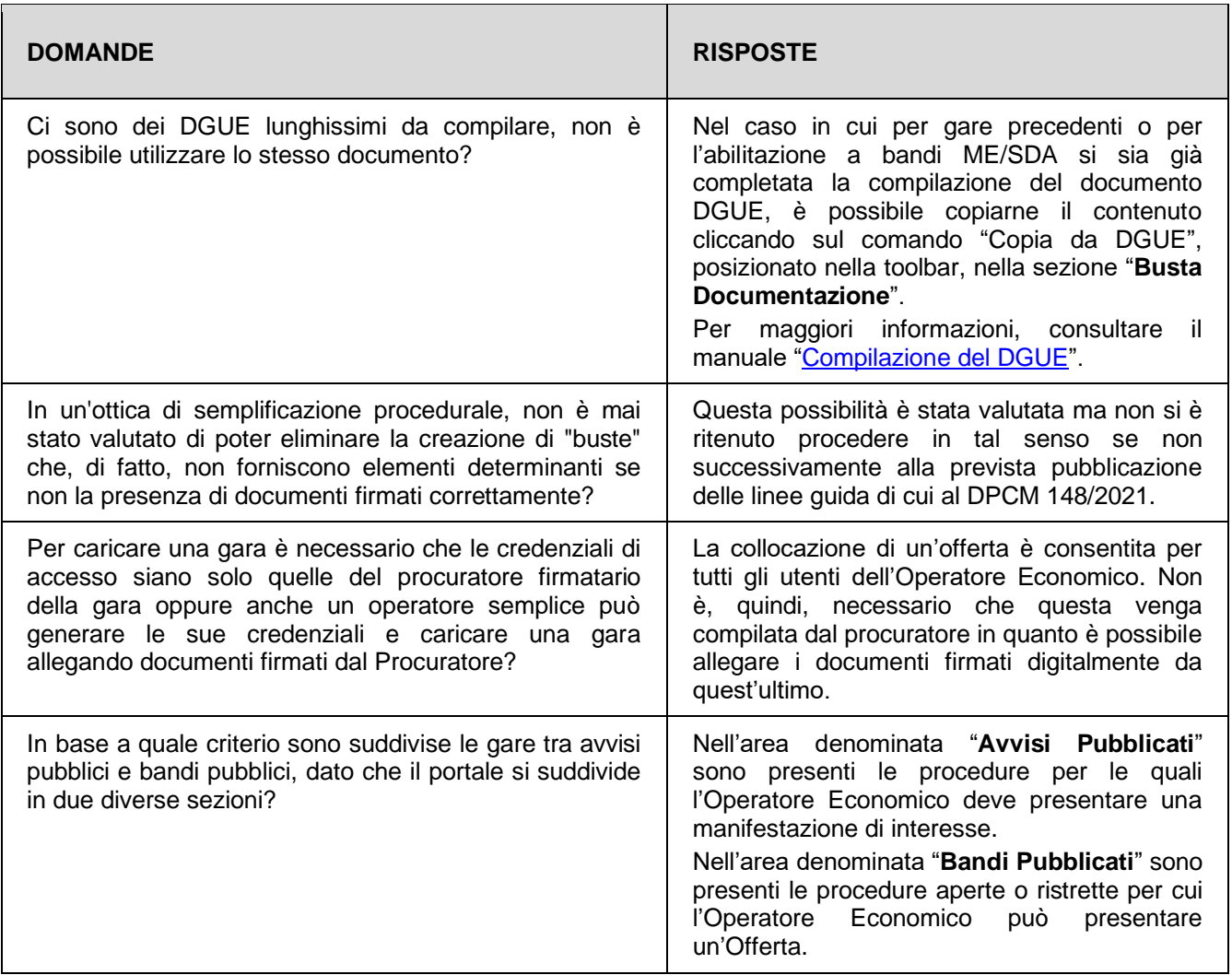